# **Day 2 Cheatsheet**

### **Basic R**

#### **Major concepts**

- **Package** a package in R is a bundle or "package" of code (and or possibly data) that can be loaded together for easy repeated use or for sharing with others.
- The R console is a full calculator:
	- **–** +, -, /, \* are add, subtract, divide and multiply
	- **–** ˆ or \*\* is power
	- **–** parentheses ( and ) work with order of operations
	- **–** %% finds the remainder
- # is the comment symbol; nothing to its right is evaluated.

#### **Functions**

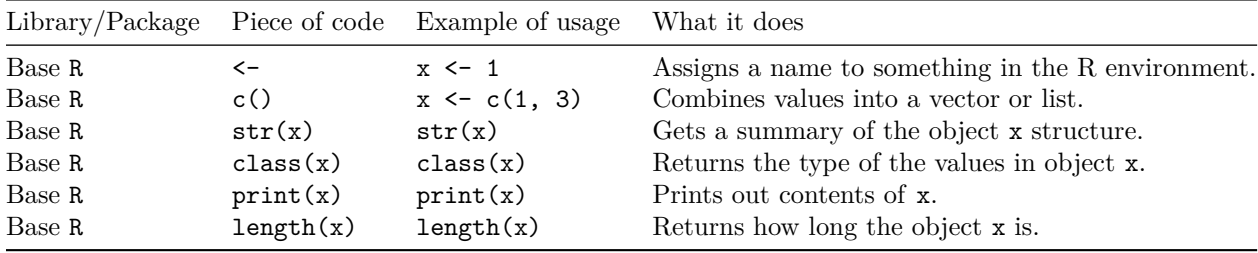

## **Data Input/Output**

#### **Major concepts**

- **Delimited file** columns within the file have boundaries created with some type of punctuation for example, a csv file stands for comma separated values, thus the columns are delimited or separated by commas. txt files often use tabs.
- **tibble** a rectangular data frame, where data are split into rows and columns.
- **File path** where a file lives on your computer (or on the internet) - [File paths can be relative or](https://en.wikipedia.org/wiki/Path_(computing)#Absolute_and_relative_paths) [absolute.](https://en.wikipedia.org/wiki/Path_(computing)#Absolute_and_relative_paths)
- Getting help For any function, you can write ?FUNCTION NAME, or help("FUNCTION NAME") to look at the help file for that function.
- **[R Projects](https://support.rstudio.com/hc/en-us/articles/200526207-Using-RStudio-Projects)** set the working directory where the .Rproj file is.
- **[R Markdown](https://bookdown.org/yihui/rmarkdown-cookbook/working-directory.html)** files look for file paths relative to where the .Rmd file is located

#### **Functions**

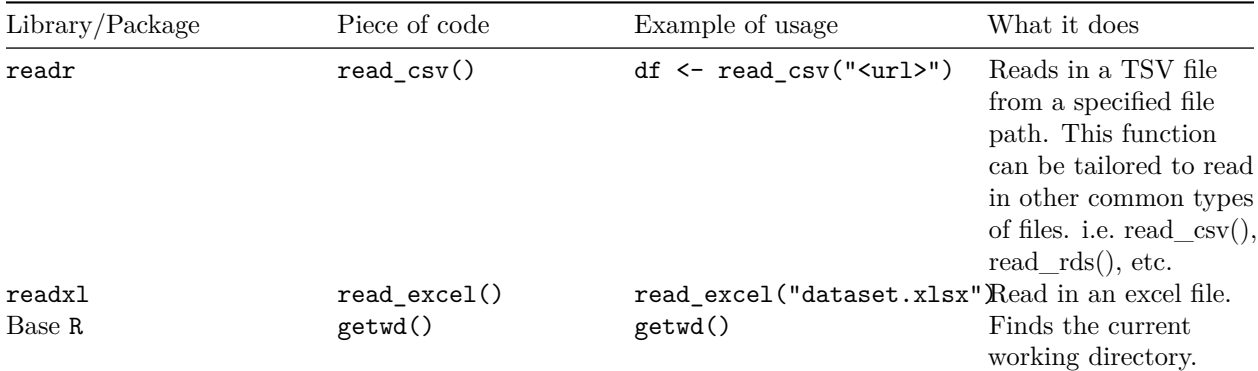

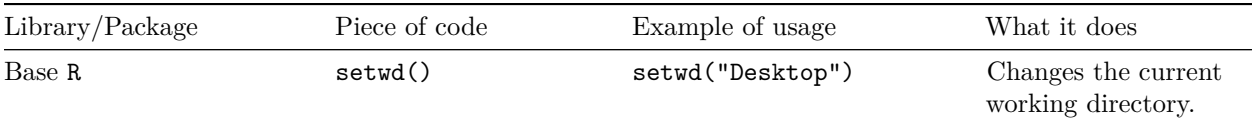

 $^\ast$  This format was adapted from the [cheatsheet format from AlexsLemonade.](https://github.com/AlexsLemonade/training-modules/tree/master/module-cheatsheets)